#### **inst.eecs.berkeley.edu/~cs61c CS61C : Machine Structures**

#### **Lecture 19 – Running a Program II aka Compiling, Assembling, Linking, Loading (CALL)**

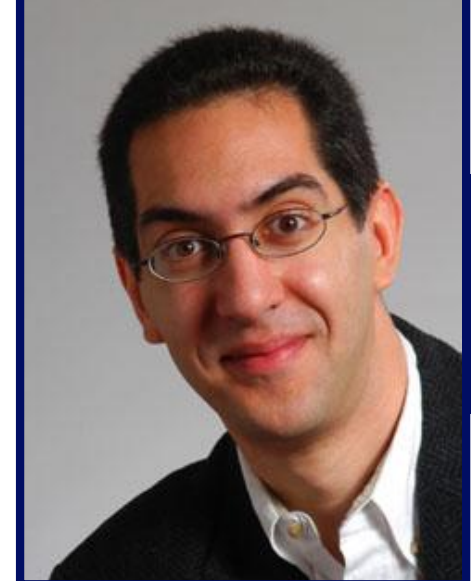

**2004-10-13**

#### **Lecturer PSOE Dan Garcia**

**www.cs.berkeley.edu/~ddgarcia**

**Holiday present?**<sup>⇒</sup> **Segway's new idea**

**in transportation is called the Centaur, which allows for leanforward acceleration, wheelie turns, and an enviable ride. Be the first on your block! www.segway.com/centaur**

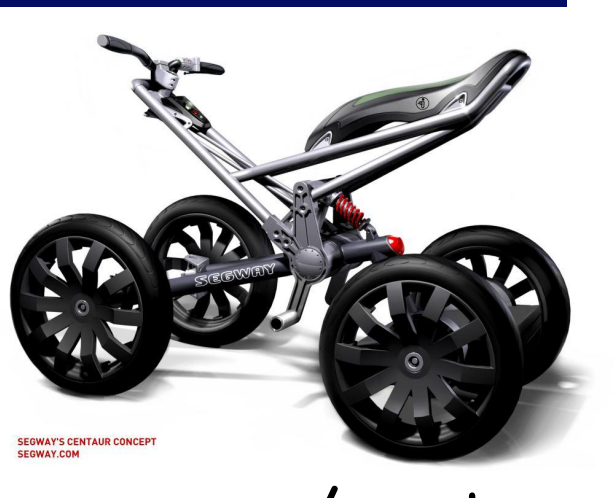

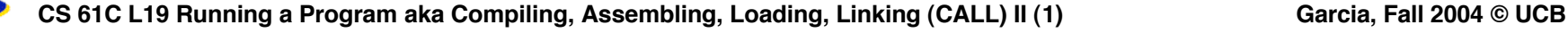

### **Where Are We Now?**

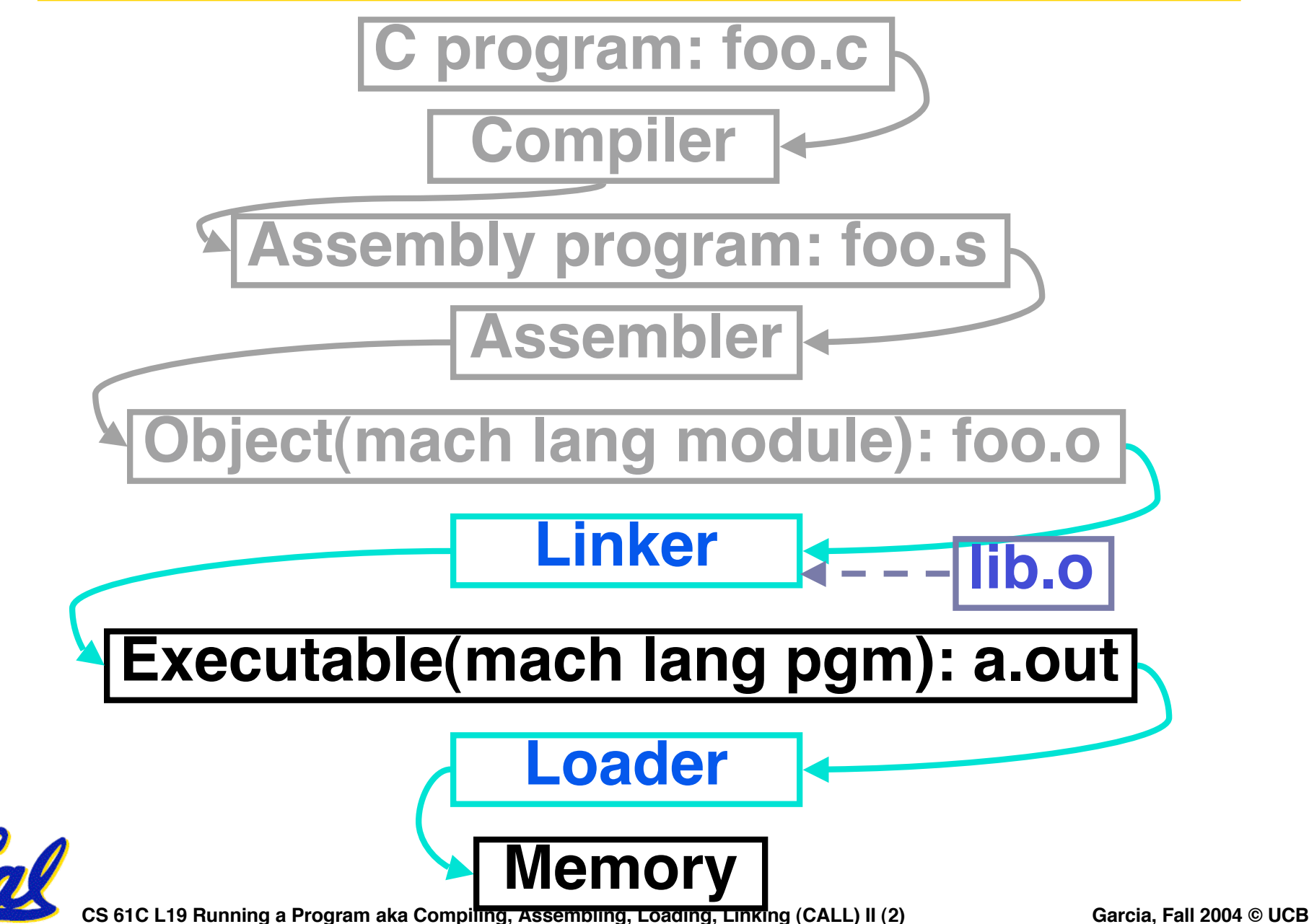

# **Link Editor/Linker (1/3)**

- •**Input: Object Code, information tables (e.g., foo.o for MIPS)**
- •**Output: Executable Code (e.g., a.out for MIPS)**
- **Combines several object (.o) files into a single executable ("linking")**
- •**Enable Separate Compilation of files**
	- **Changes to one file do not require recompilation of whole program**
		- **Windows NT source is >40 M lines of code!**
	- **Link Editor name from editing the "links" in jump and link instructions**

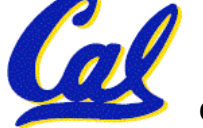

# **Link Editor/Linker (2/3)**

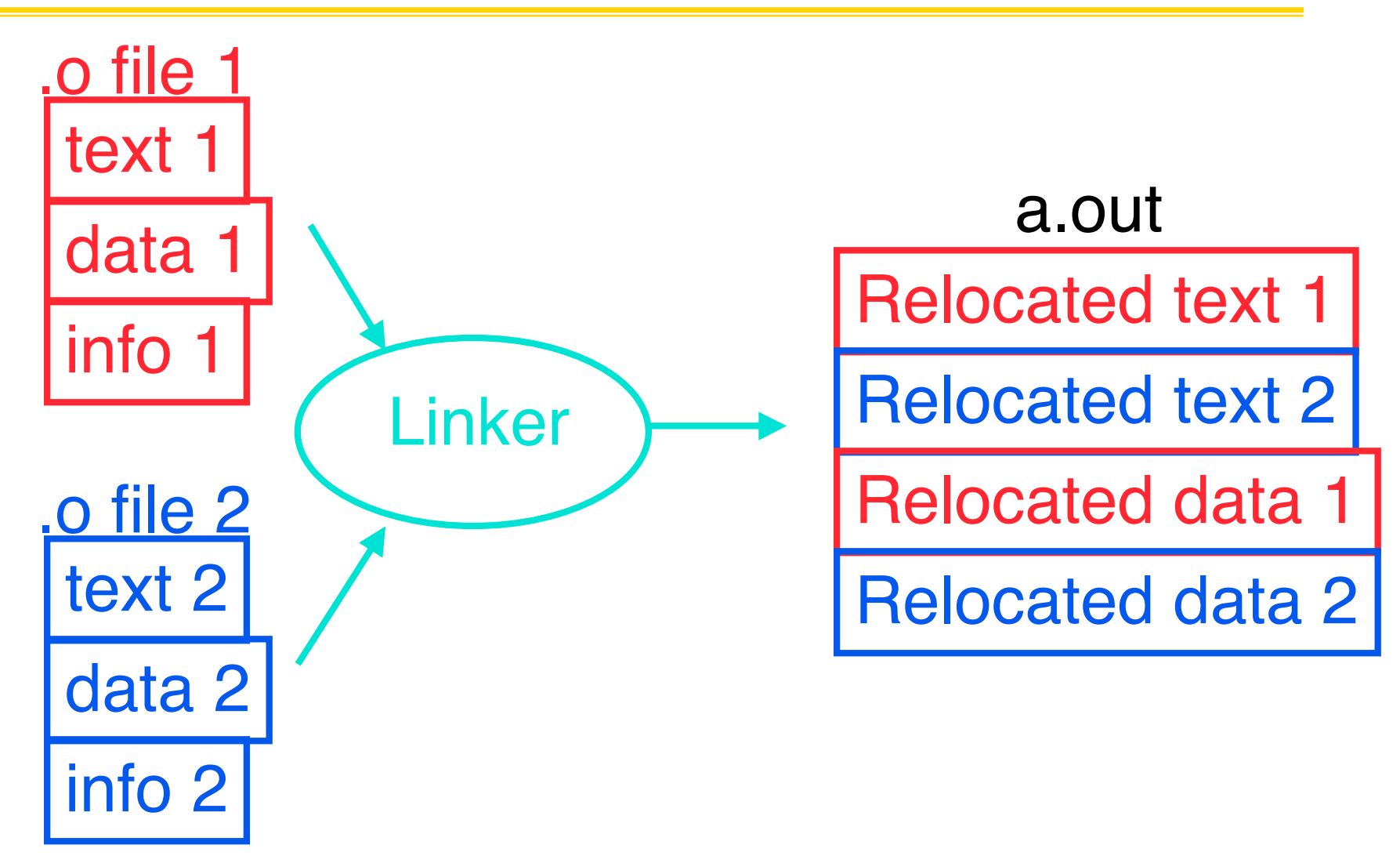

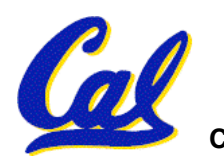

**CS 61C L19 Running a Program aka Compiling, Assembling, Loading, Linking (CALL) II (4)** Garcia, Fall 2004 © UCB

- •**Step 1: Take text segment from each .o file and put them together.**
- •**Step 2: Take data segment from each .o file, put them together, and concatenate this onto end of text segments.**
- •**Step 3: Resolve References**
	- **Go through Relocation Table and handle each entry**
	- **That is, fill in all absolute addresses**

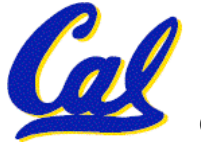

## **Four Types of Addresses**

- •**PC-Relative Addressing (beq, bne): never relocate**
- **Absolute Address (j, jal): always relocate**
- •**External Reference (usually jal): always relocate**
- **Data Reference (often lui and ori): always relocate**

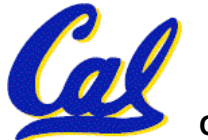

# **Absolute Addresses in MIPS**

- •**Which instructions need relocation editing?**
- **J-format: jump, jump and link**

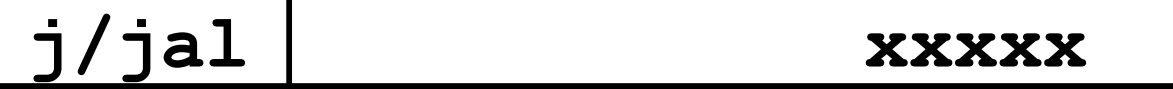

• **Loads and stores to variables in static area, relative to global pointer**

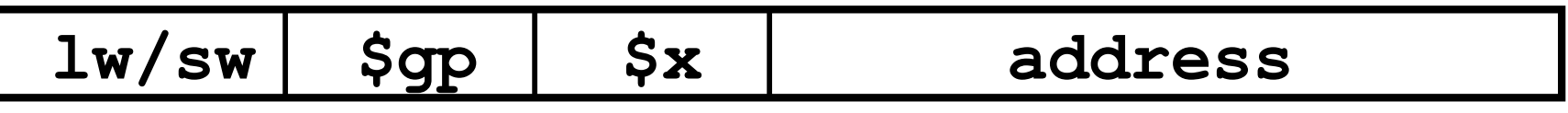

•**What about conditional branches?**

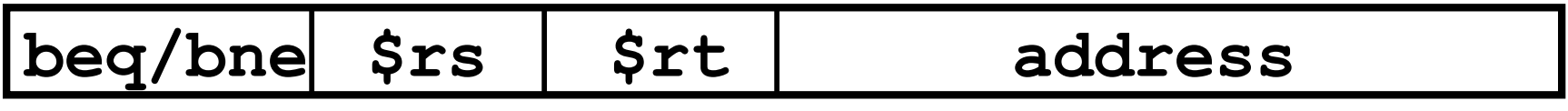

•**PC-relative addressing preserved even if code moves**

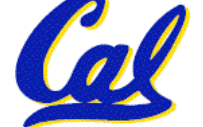

# **Resolving References (1/2)**

- **Linker assumes first word of first text segment is at address 0x00000000.**
- **Linker knows:**
	- **length of each text and data segment**
	- **ordering of text and data segments**
- **Linker calculates:**
	- **absolute address of each label to be jumped to (internal or external) and each piece of data being referenced**

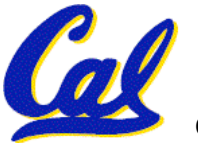

**CS 61C L19 Running a Program aka Compiling, Assembling, Loading, Linking (CALL) II (8) Garcia, Fall 2004 © UCB**

**Resolving References (2/2)**

- **To resolve references:**
	- **search for reference (data or label) in all symbol tables**
	- **if not found, search library files (for example, for printf)**
	- **once absolute address is determined, fill in the machine code appropriately**
- •**Output of linker: executable file containing text and data (plus header)**

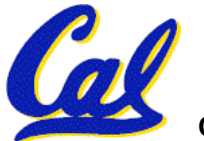

**CS 61C L19 Running a Program aka Compiling, Assembling, Loading, Linking (CALL) II (9) Garcia, Fall 2004 © UCB**

# **Static vs Dynamically linked libraries**

- •**What we've described is the traditional way to create a static-linked approach**
	- **The library is now part of the executable, so if the library updates we don't get the fix (have to recompile if we have source)**
	- **In includes the entire library even if not all of it will be used.**
- **An alternative is dynamically linked libraries (DLL), common on Windows & UNIX platforms**
	- **1st run overhead for dynamic linker-loader**

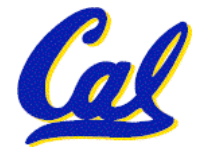

• **Having executable isn't enough anymore!**

**CS 61C L19 Running a Program aka Compiling, Assembling, Loading, Linking (CALL) II (10) Garcia, Fall 2004 © UCB**

### **Where Are We Now?**

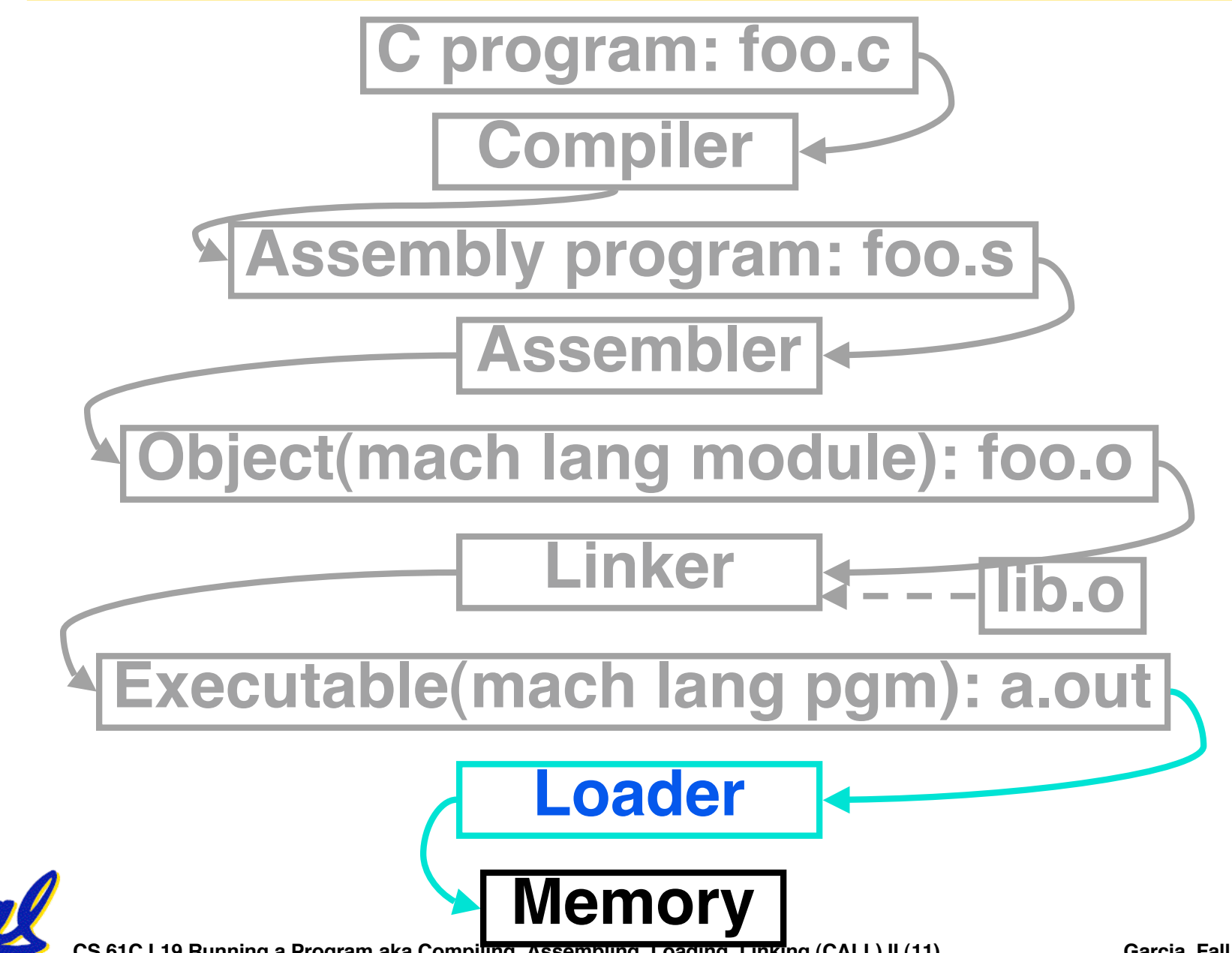

**CS 61C L19 Running a Program aka Compiling, Assembling, Loading, Linking (CALL) II (11) Garcia, Fall 2004 © UCB**

# **Loader (1/3)**

- •**Input: Executable Code (e.g., a.out for MIPS)**
- •**Output: (program is run)**
- •**Executable files are stored on disk.**
- •**When one is run, loader's job is to load it into memory and start it running.**
- •**In reality, loader is the operating system (OS)**
	- **loading is one of the OS tasks**

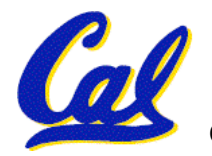

**CS 61C L19 Running a Program aka Compiling, Assembling, Loading, Linking (CALL) II (12) Garcia, Fall 2004 © UCB**

# **Loader (2/3)**

- •**So what does a loader do?**
- **Reads executable file's header to determine size of text and data segments**
- **Creates new address space for program large enough to hold text and data segments, along with a stack segment**
- **Copies instructions and data from executable file into the new address space (this may be anywhere in memory)**

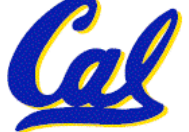

**CS 61C L19 Running a Program aka Compiling, Assembling, Loading, Linking (CALL) II (13) Garcia, Fall 2004 © UCB**

# **Loader (3/3)**

- **Copies arguments passed to the program onto the stack**
- •**Initializes machine registers**
	- **Most registers cleared, but stack pointer assigned address of 1st free stack location**
- **Jumps to start-up routine that copies program's arguments from stack to registers and sets the PC**
	- **If main routine returns, start-up routine terminates program with the exit system call**

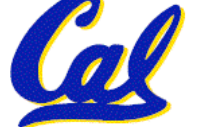

**CS 61C L19 Running a Program aka Compiling, Assembling, Loading, Linking (CALL) II (14) Garcia, Fall 2004 © UCB**

# **Administrivia**

- •**If you have points taken off for "not enough comments" by your reader for HW2 or HW3, then email your reader before next Monday (freeze day).**
- **Friday will be Intro to Synchronous Digital Systems (not Caches)**
- **Anonymous Survey in lab this week**

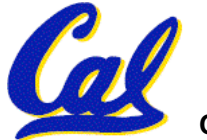

**Example: C** ⇒ Asm ⇒ Obj ⇒ Exe ⇒ Run **#include <stdio.h> int main (int argc, char \*argv[]) { int i, sum = 0; for (i = 0; i <= 100; i++) sum = sum + i \* i; printf ("The sum from 0 .. 100 is %d\n", sum); }**

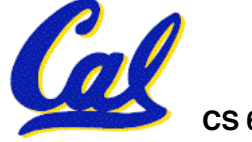

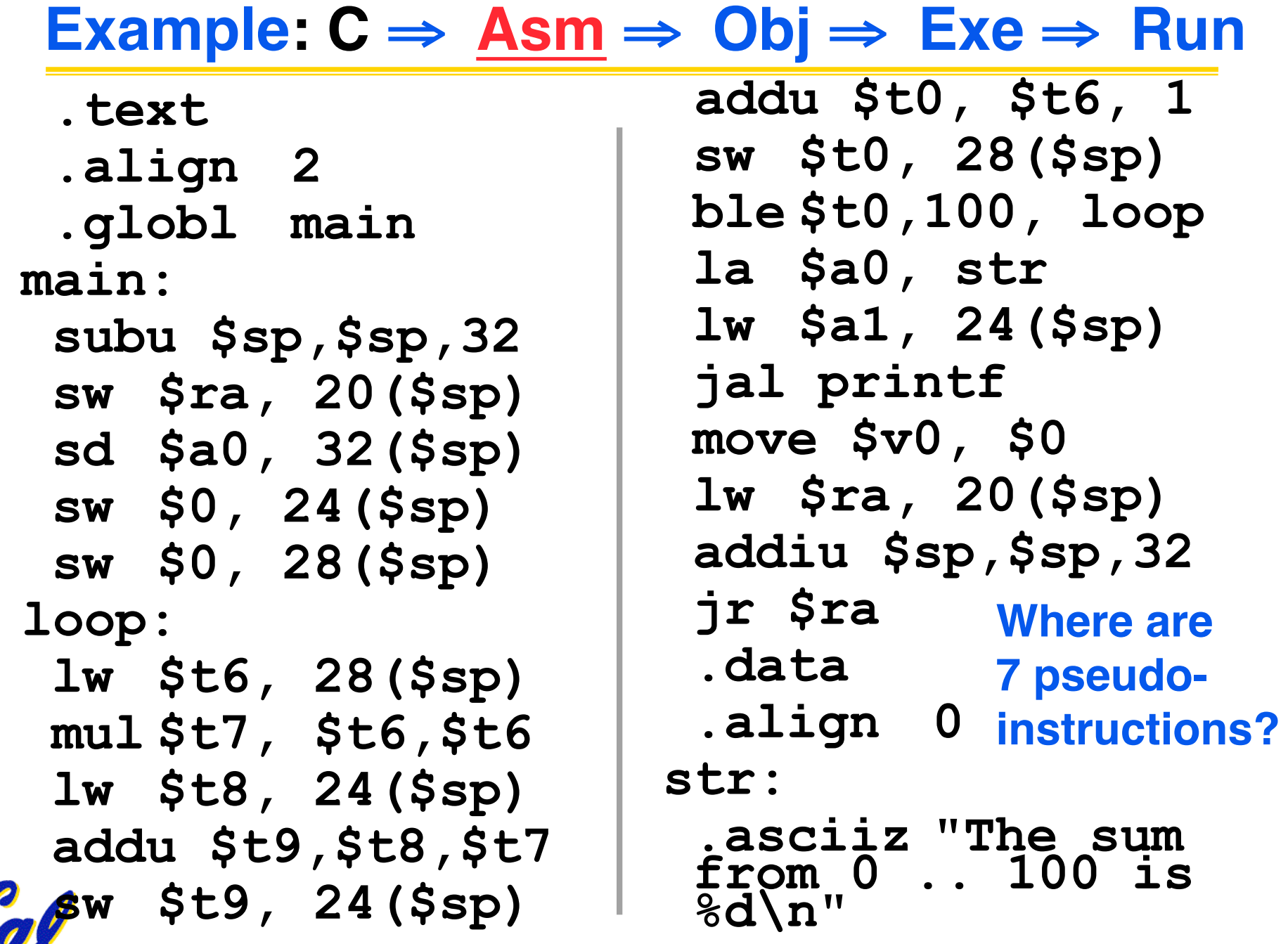

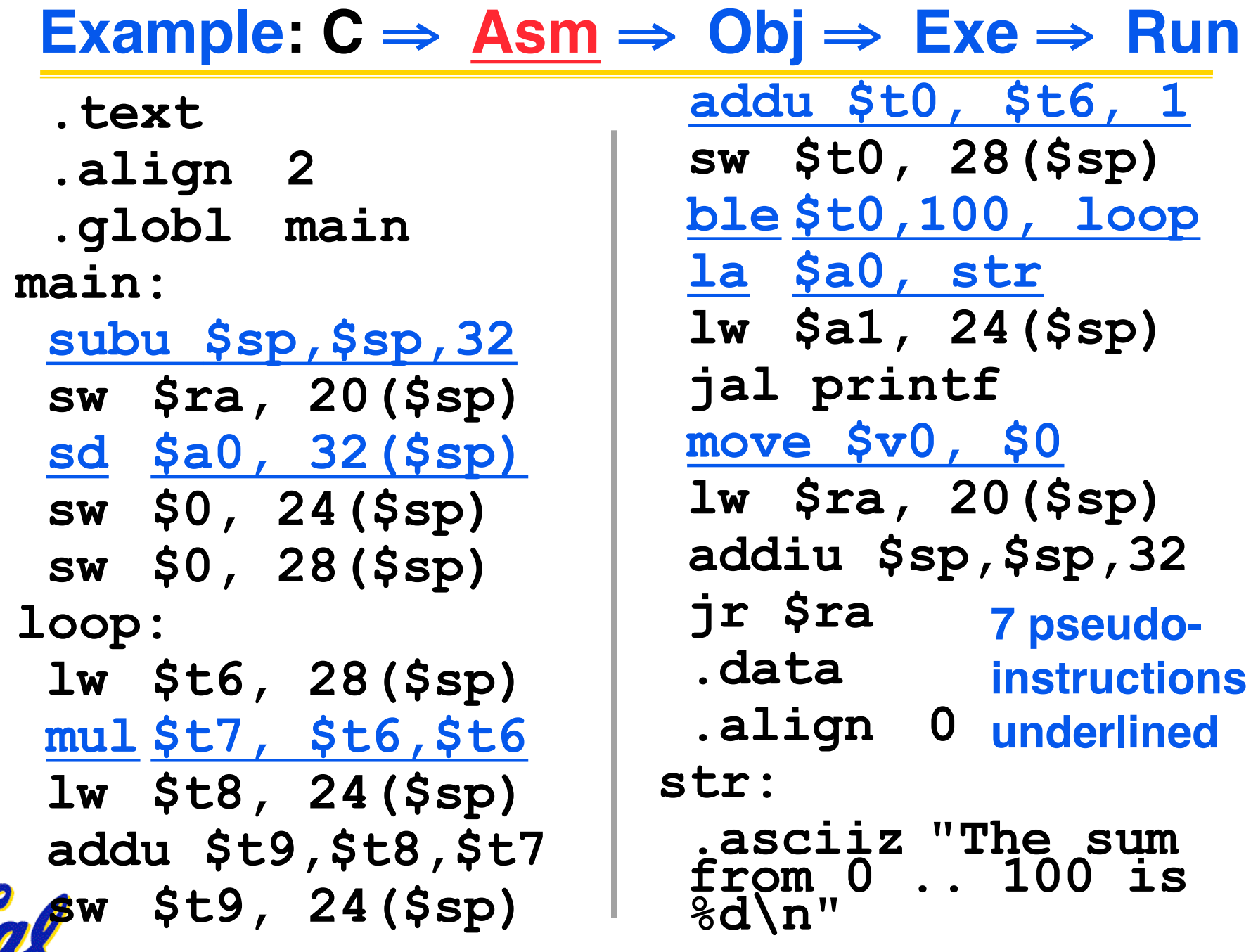

**CS 61C L19 Running a Program aka Compiling, Assembling, Loading, Linking (CALL) II (18)** Garcia, Fall 2004 © UCB

**Symbol Table Entries**

- •**Symbol Table Label Address**
	- **main:**
	- **loop:**
	- **str:**
	- **printf:**

#### • **Relocation Table Instr. Type Dependency**

![](_page_18_Picture_7.jpeg)

**CS 61C L19 Running a Program aka Compiling, Assembling, Loading, Linking (CALL) II (19)** Garcia, Fall 2004 © UCB

**?**

# **Example: C** ⇒ **Asm** ⇒ **Obj** ⇒ **Exe** ⇒ **Run**

#### •**Remove pseudoinstructions, assign addresses**

![](_page_19_Picture_130.jpeg)

![](_page_19_Picture_3.jpeg)

**CS 61C L19 Running a Program aka Compiling, Assembling, Loading, Linking (CALL) II (20)** Garcia, Fall 2004 © UCB

**Symbol Table Entries**

## •**Symbol Table**

- **Label Address**
	- **main: 0x00000000**
	- **loop: 0x00000018**
	- **str: 0x10000430**
	- **printf: 0x000003b0**

# • **Relocation Information**

• **Address Instr. Type Dependency 0x00000040 lui l.str 0x00000044 ori r.str 0x0000004c jal printf**

![](_page_20_Picture_9.jpeg)

## **Example: C** ⇒ **Asm** ⇒ **Obj** ⇒ **Exe** ⇒ **Run**

#### •**Edit Addresses: start at 0x0040000**

![](_page_21_Picture_124.jpeg)

![](_page_21_Picture_3.jpeg)

## **Example: C** ⇒ Asm ⇒ Obj ⇒ **Exe** ⇒ Run

**0x004000 00100111101111011111111111100000 0x004004 10101111101111110000000000010100 0x004008 10101111101001000000000000100000 0x00400c 10101111101001010000000000100100 0x004010 10101111101000000000000000011000 0x004014 10101111101000000000000000011100 0x004018 10001111101011100000000000011100 0x00401c 10001111101110000000000000011000 0x004020 00000001110011100000000000011001 0x004024 00100101110010000000000000000001 0x004028 00101001000000010000000001100101 0x00402c 10101111101010000000000000011100 0x004030 00000000000000000111100000010010 0x004034 00000011000011111100100000100001 0x004038 00010100001000001111111111110111 0x00403c 10101111101110010000000000011000 0x004040 00111100000001000001000000000000 0x004044 10001111101001010000000000011000 0x004048 00001100000100000000000011101100 0x00404c 00100100100001000000010000110000 0x004050 10001111101111110000000000010100 0x004054 00100111101111010000000000100000 0x004058 00000011111000000000000000001000 0x00405c 00000000000000000001000000100001**

![](_page_22_Picture_2.jpeg)

![](_page_23_Picture_0.jpeg)

# **Which of the following instr. may need to be edited during link phase?**

**Loop: lui \$at, 0xABCD ori \$a0,\$at, 0xFEDC jal add\_link # B bne \$a0,\$v0, Loop # C** }**# A**

![](_page_23_Picture_3.jpeg)

**7: TTF**

**5: TFF**

**6: TFT**

 **ABC**

**1: FFF**

**2: FFT**

**3: FTF**

**4** :

**8: TTT**

**Peer Instruction Answer**

# **Which of the following instr. may need to be edited during link phase?**

![](_page_24_Figure_2.jpeg)

**CS 61C L19 Running a Program aka Compiling, Assembling, Loading, Linking (CALL) II (25) Garcia, Fall 2004 © UCB**

 **ABC**

**1: FFF**

![](_page_25_Figure_0.jpeg)

**Things to Remember (2/3)**

- **Compiler converts a single HLL file into a single assembly language file.**
- **Assembler removes pseudoinstructions, converts what it can to machine language, and creates a checklist for the linker (relocation table). This changes each .s file into a .o file.**
- **Linker combines several .o files and resolves absolute addresses.**
- **Loader loads executable into memory and begins execution.**

![](_page_26_Picture_5.jpeg)

**Things to Remember 3/3**

- •**Stored Program concept mean instructions just like data, so can take data from storage, and keep transforming it until load registers and jump to routine to begin execution**
	- **Compiler** ⇒ **Assembler** ⇒ **Linker (**⇒ **Loader** )
- **Assembler does 2 passes to resolve addresses, handling internal forward references**
- **Linker enables separate compilation, libraries that need not be compiled, and resolves remaining addresses**

![](_page_27_Picture_5.jpeg)

**CS 61C L19 Running a Program aka Compiling, Assembling, Loading, Linking (CALL) II (28) Garcia, Fall 2004 © UCB**